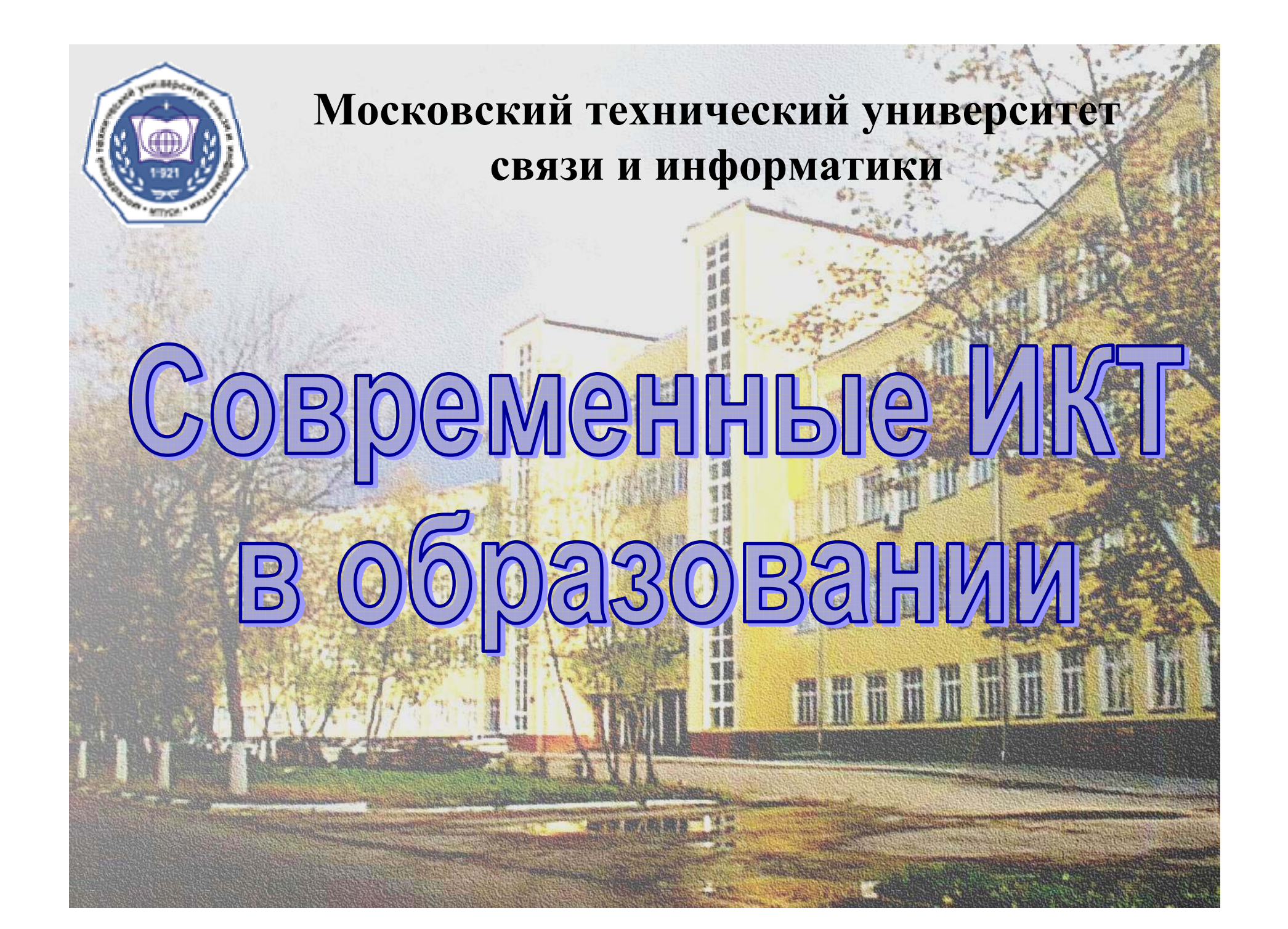

# **Электронный университет**

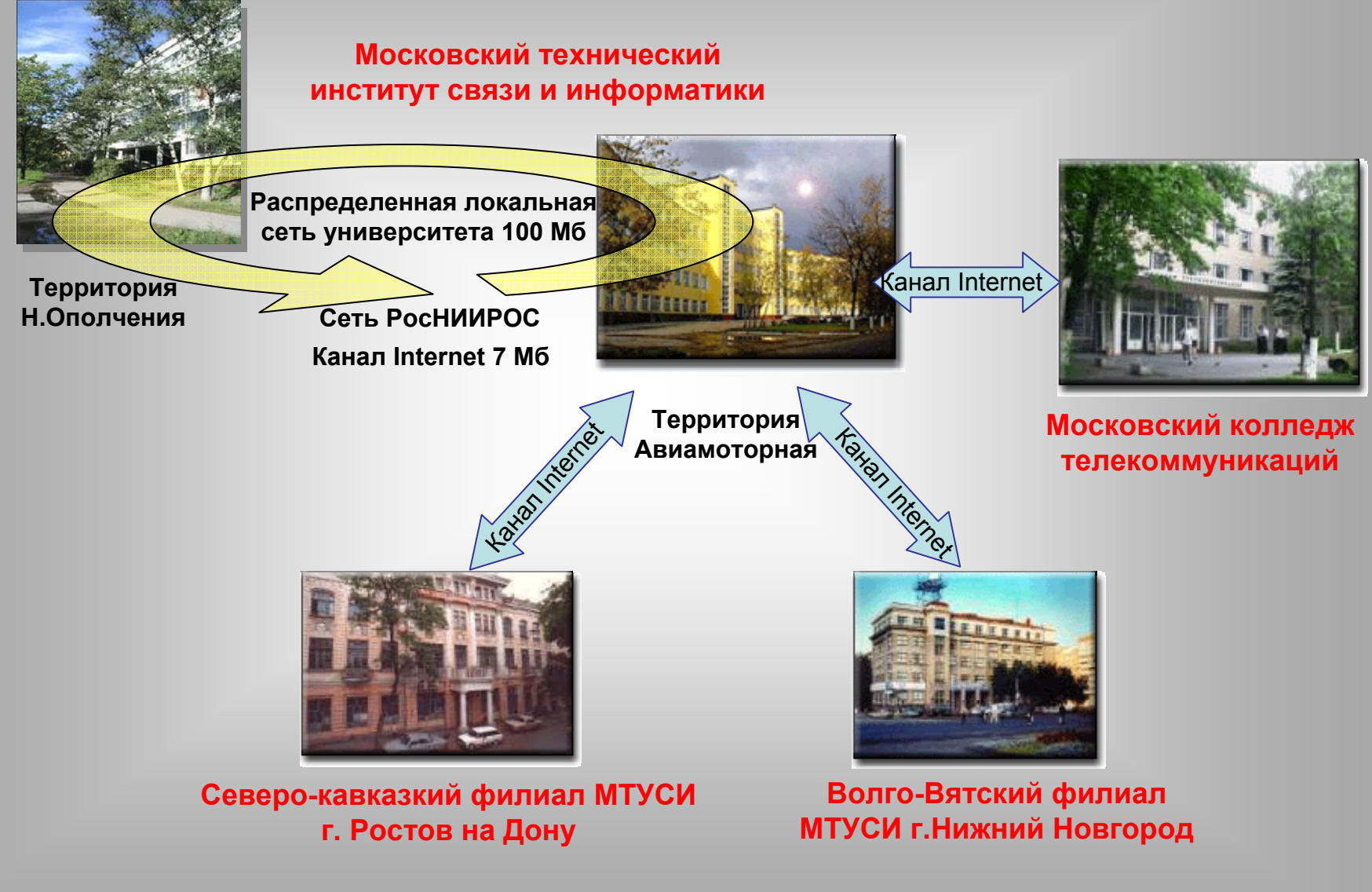

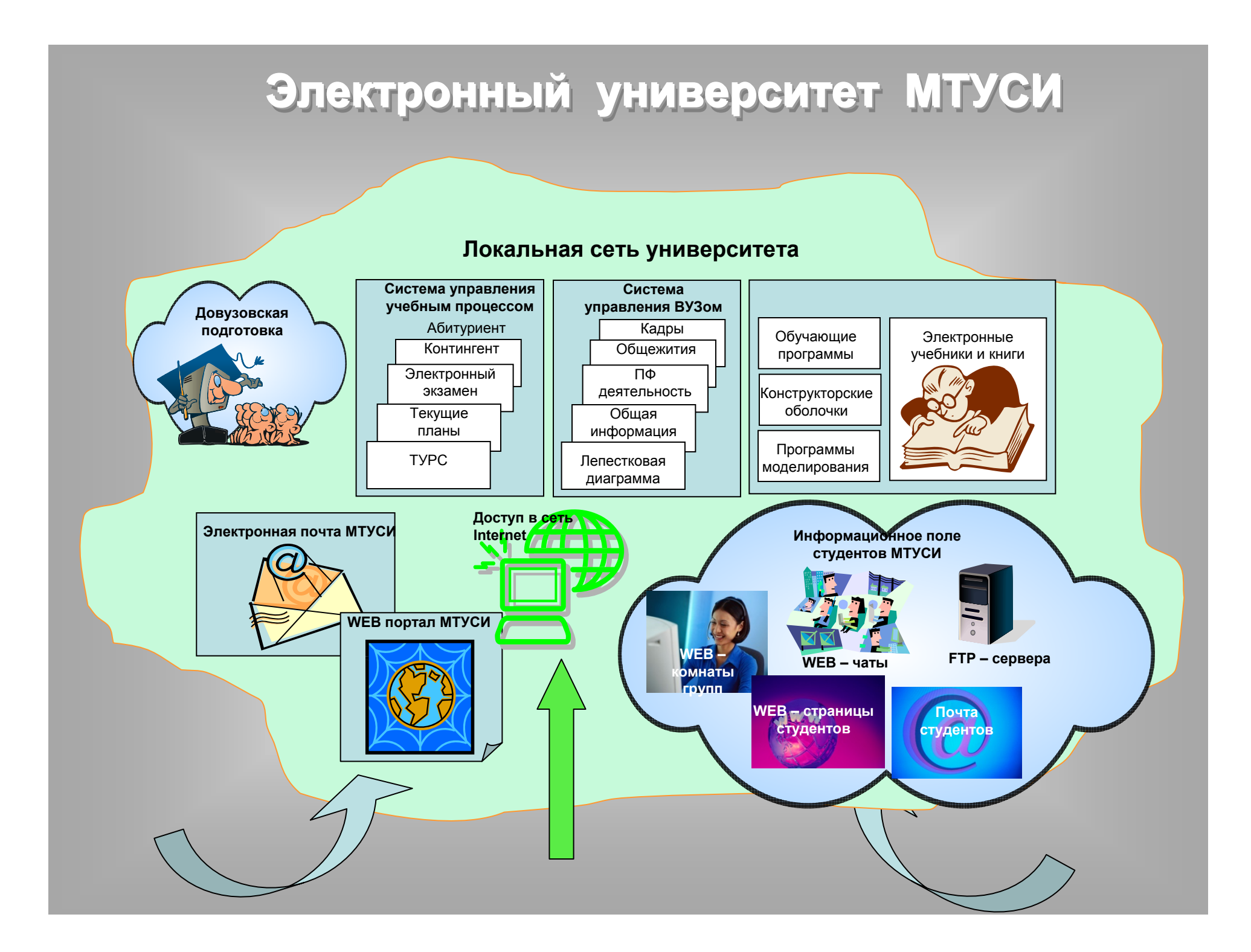

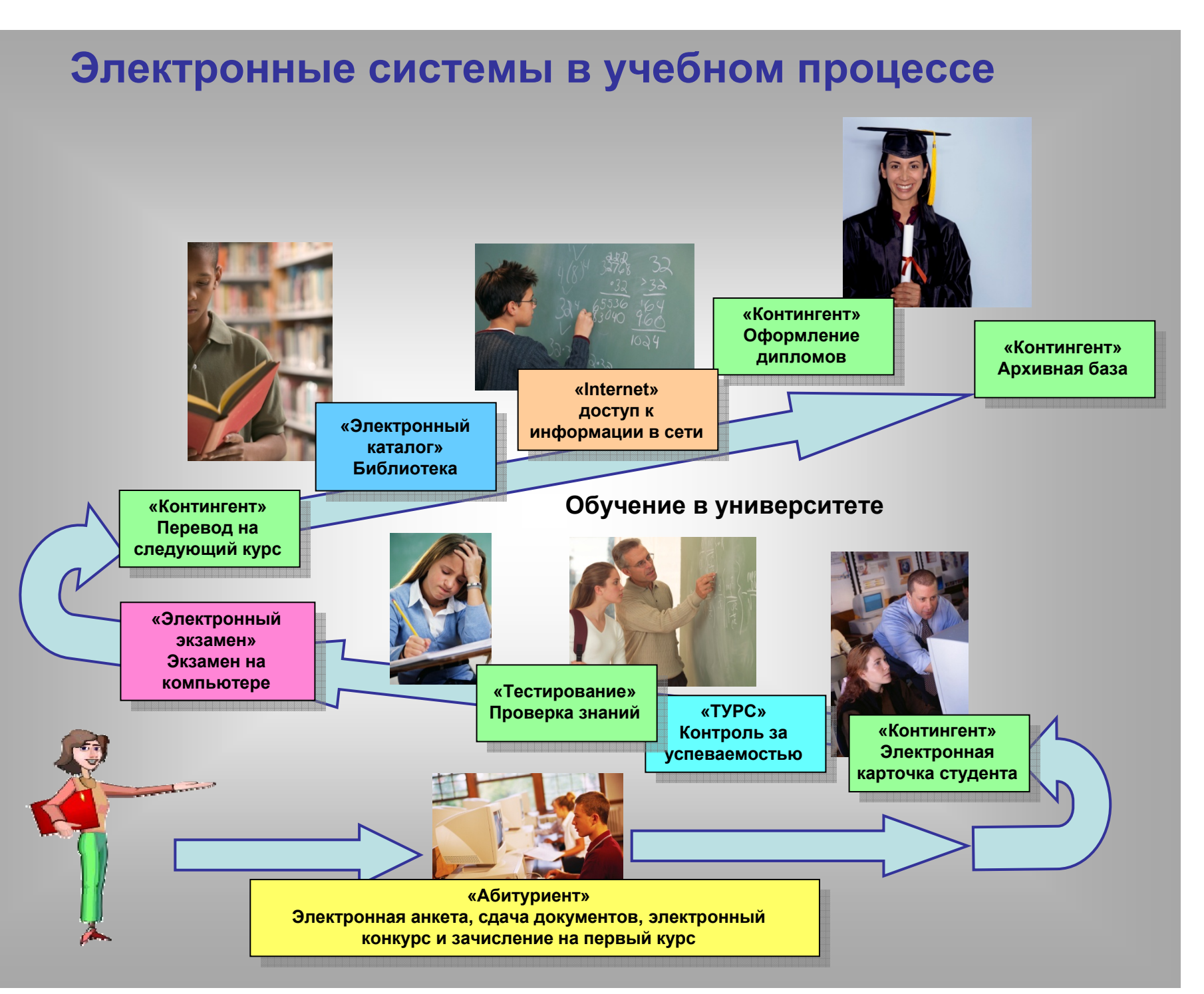

### **Структурная схема системы АБИТУРИЕНТ**

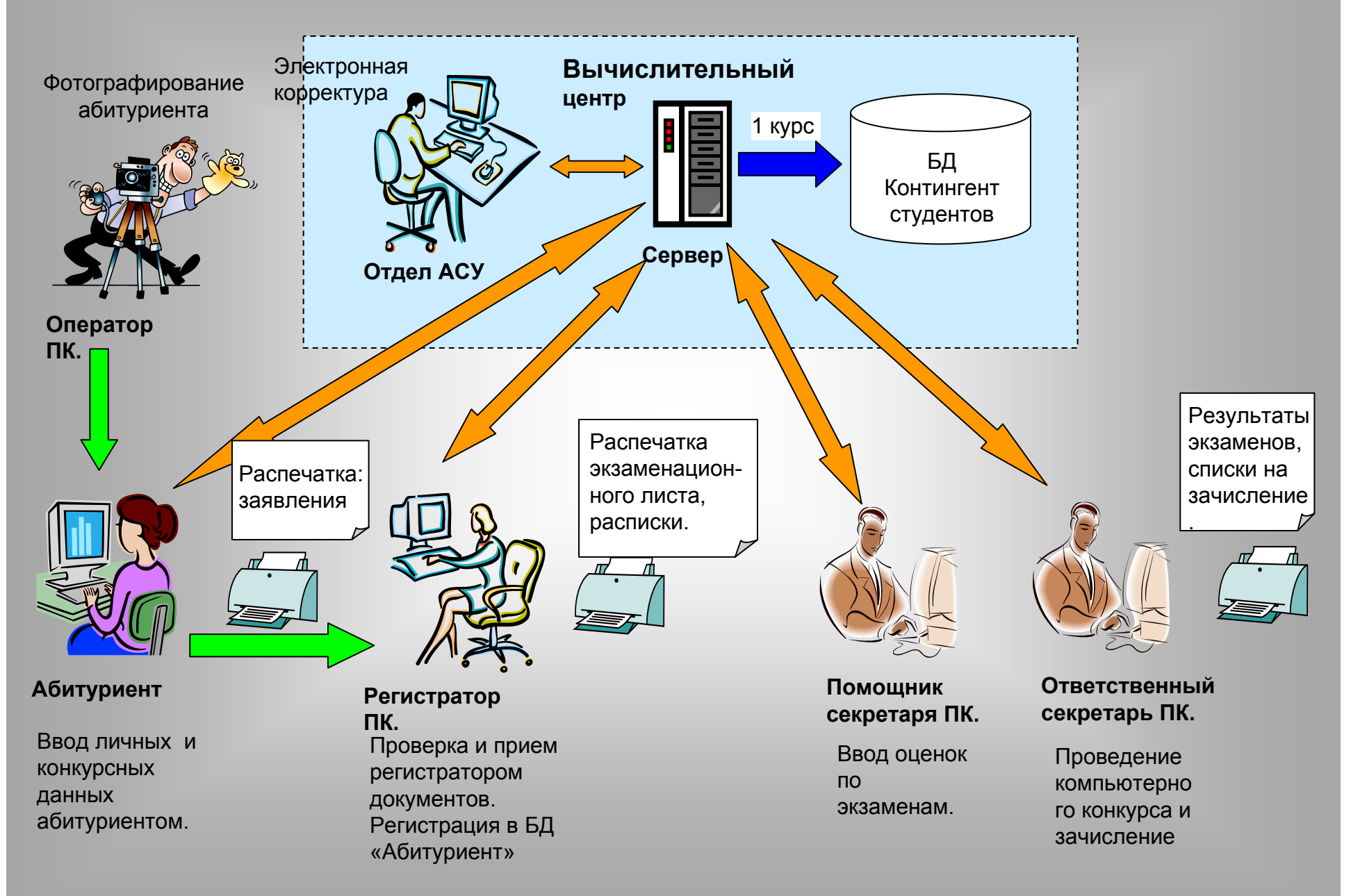

## **БД «Абитуриент». Клиентская часть абитуриента***.*

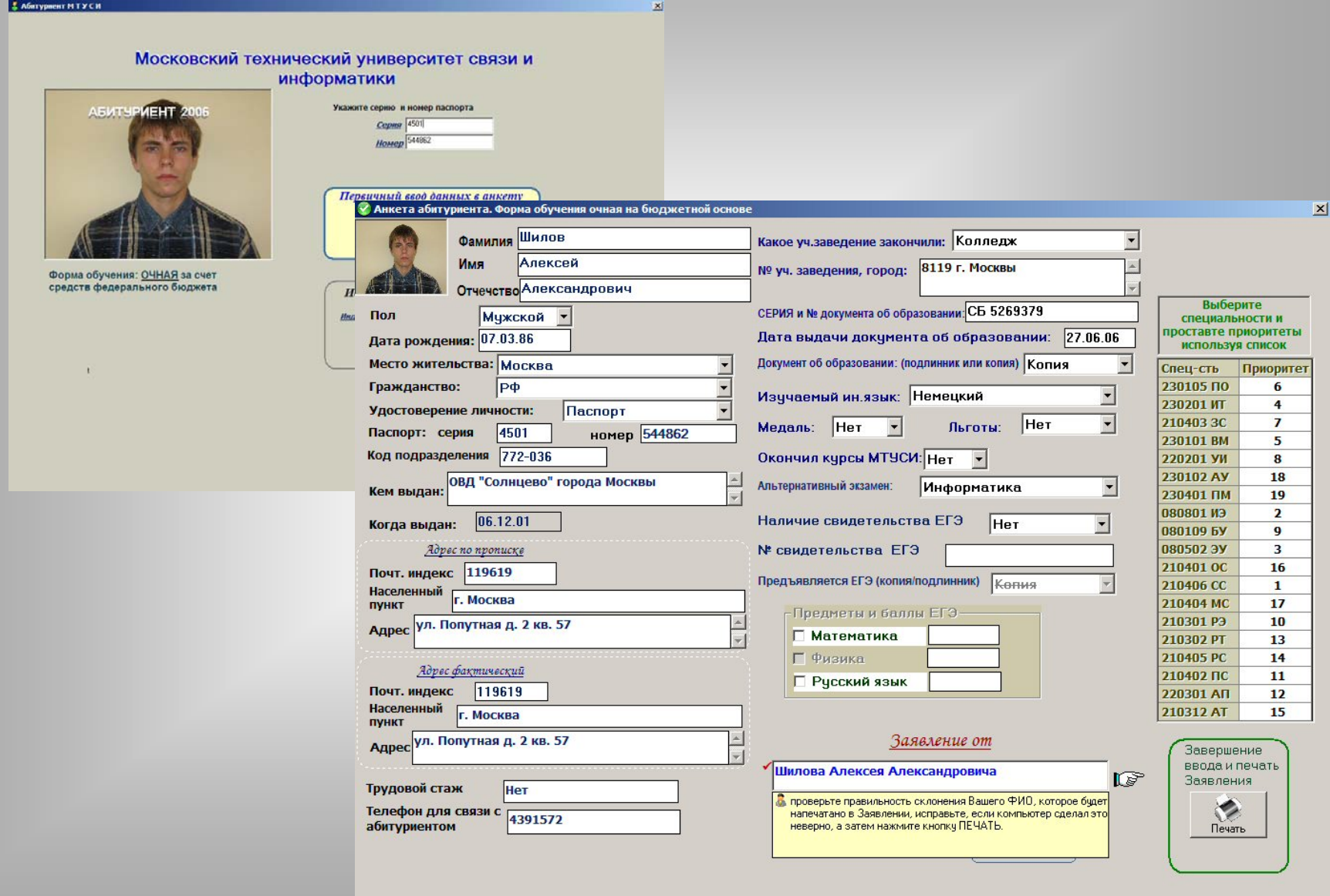

### **БД «Контингент студентов». Клиентская часть «Деканат »***.*

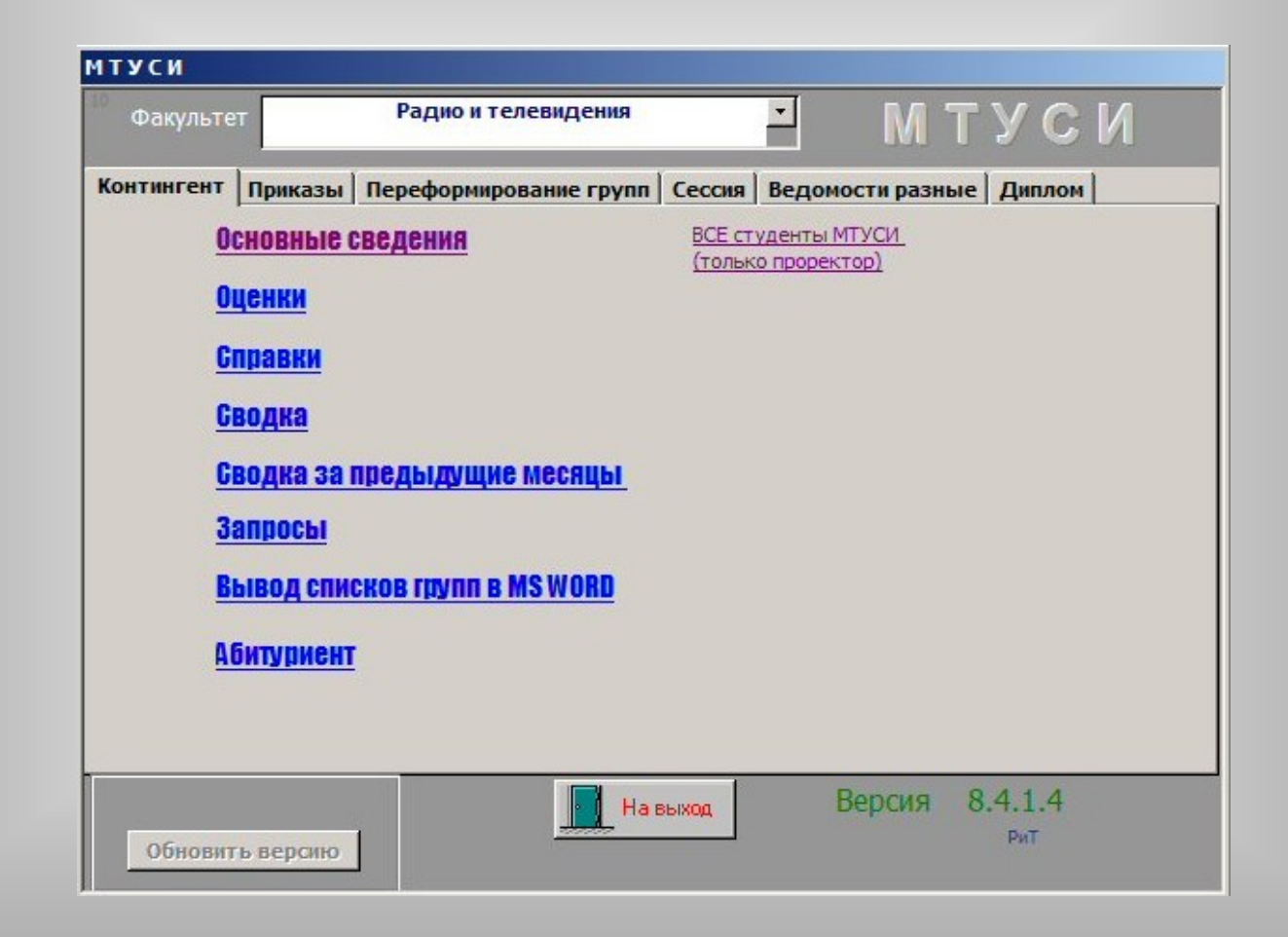

### **БД «Контингент студентов». Клиентская часть «Деканат» «карточка студента »***.*

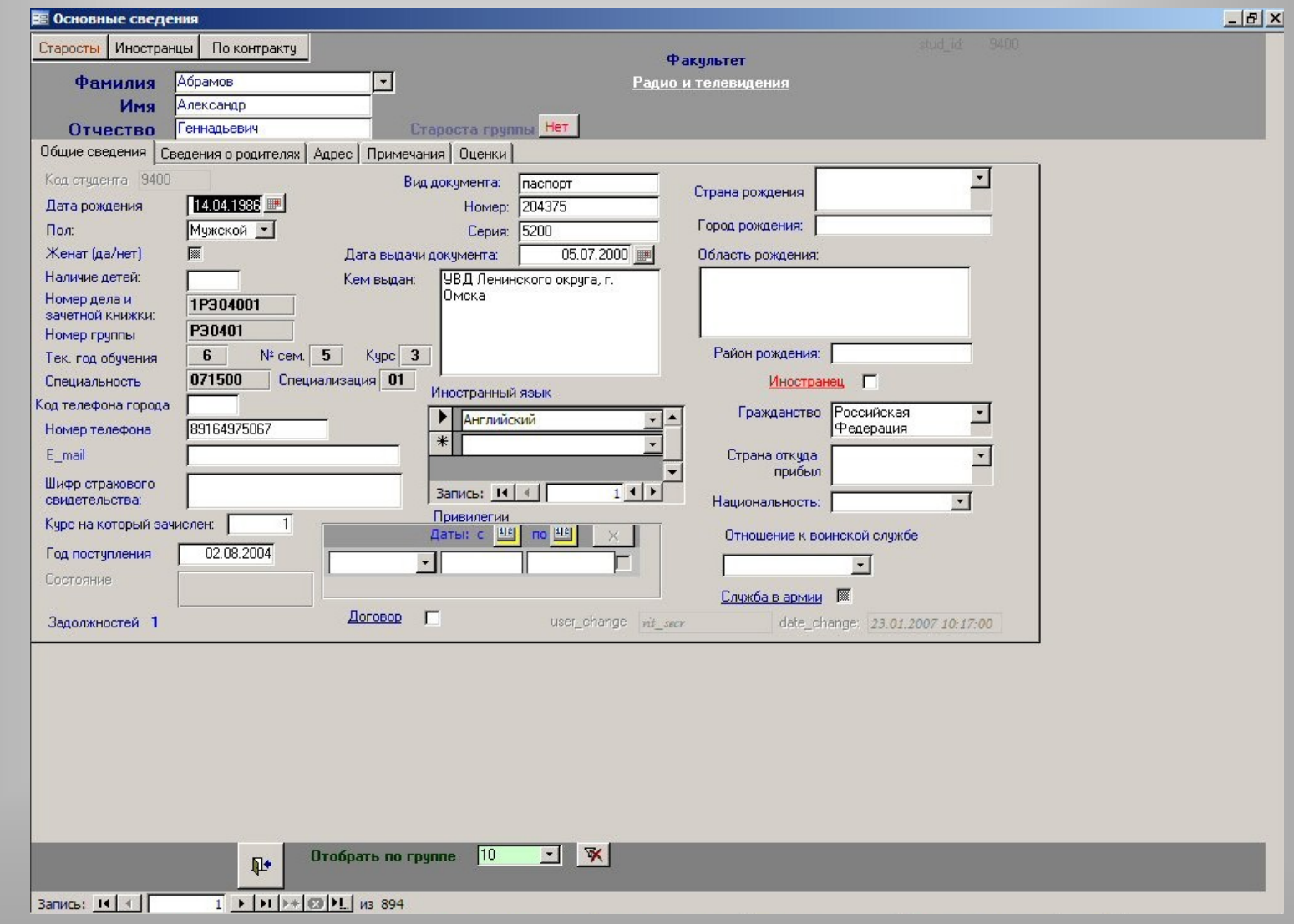

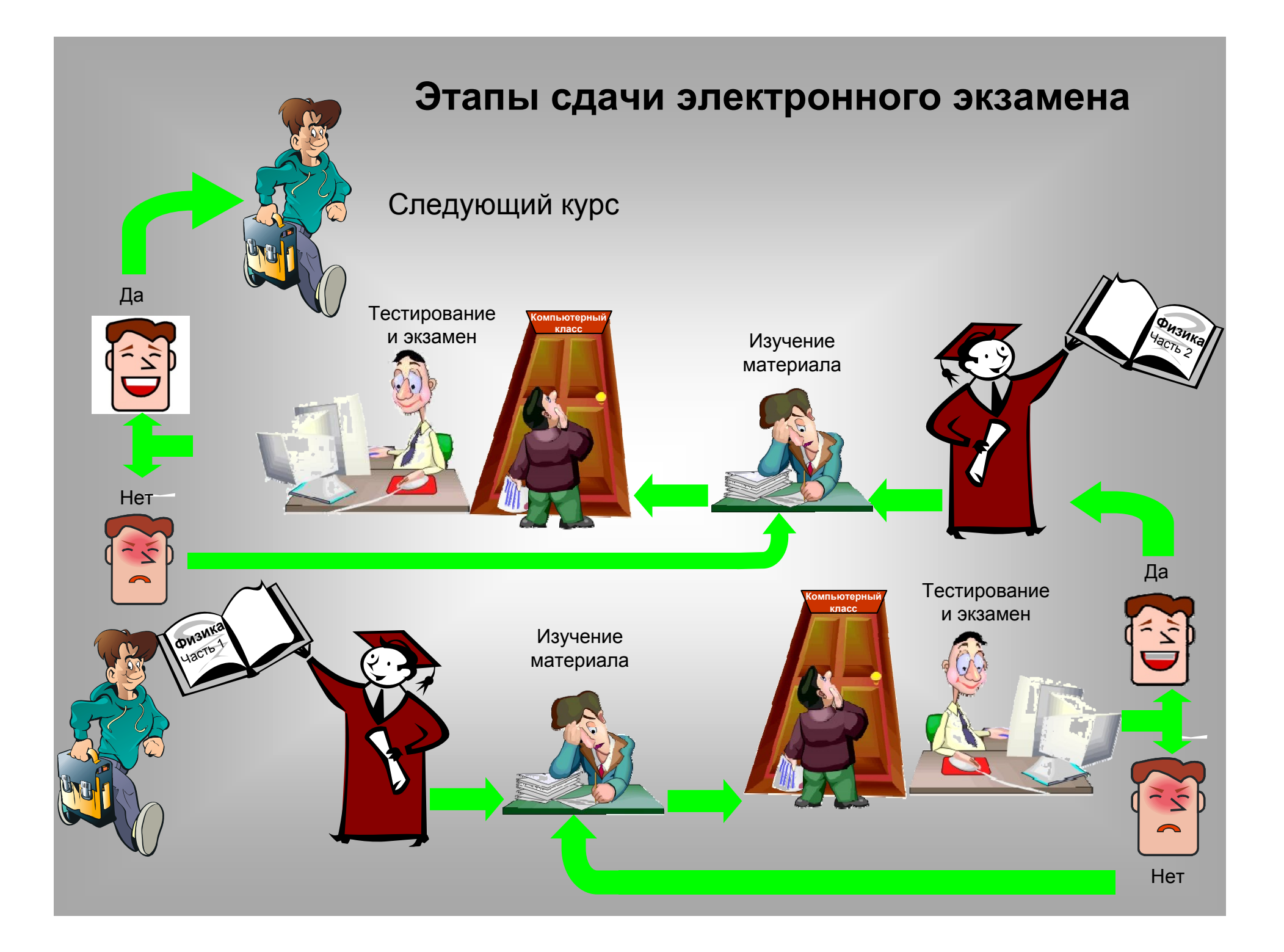

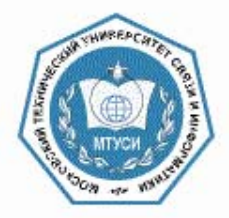

#### Вас приветствует система обучения. Для начала работы введите номер Вашего студенческого билета (пример 1СС04017)

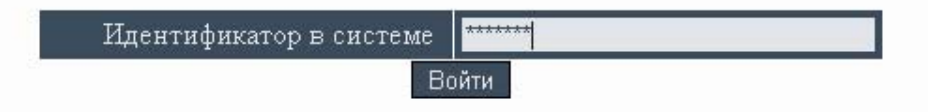

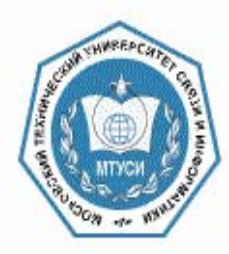

### Здравствуйте, Шестаков Владимир Владимирович

группа СС0607, 2 курс, 3 семестр, факультет ОТФ-2

#### Вы можете начать обучение по следующим дисциплинам:

○ Военная подготовка

○ Вычислительные процессы и алгоритмы в телекоммуникациях

○ Дискретная математика

○ Иностранный язык

○ Информатика

**О Математика** (высшая математика)

○ Основы теории цепей (ОТЦ) в 3 - м семестре учебного плана направления Телекоммуникации (ИДЕАЛ)

О Физика

○ Физическая культура

○ Физические основы электроники

○ Философские проблемы теории информации

○ Химия

Начать обучение

Выйти из системы

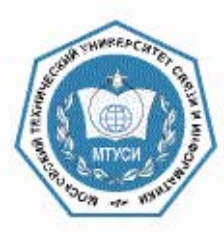

#### Оглавление последовательности Основы теории цепей (ОТЦ) в 3 - м семестре учебного плана направления Телекоммуникации (ИДЕАЛ)

- О А: Классический метод анализа переходных процессов электрических цепей
- А: Временной метод исследования переходных процессов электрических цепей
- Л: Частотный и операторный методы анализа электрических цепей
- О А: Операторный метод исследования переходных процессов электрических цепей
- © Т: Блок № 1 Электрические цепи в режиме негармонических воздействий
- **O** A: Анализ процессов в длинных линиях
- О Л: Отражение волн на конце линии и режим бегущих волн
- Л: Режимы работы линий при отражении волн
- А: Линии без искажений и использование отрезков длинных линий
- Т: Блок № 2 Электрические цепи с распределенными параметрами
- А: Основы теории электрических фильтров
	- Л: Синтез фильтров по рабочим параметрам
	- Л: Фильтры Баттерворта и Чебышева
	- Л: Схемная реализация полиномиальных фильтров
	- Т: Елок № 3 Аналоговые электрические фильтры

Начать обучение Вернуться к списку дисциплин Выйти из системы

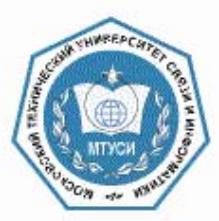

Кафедра теории электрических цепей

### Основы теории цепей

д.т.н., профессор, Урядников Юрий Федорович

Анализ процессов в длинных линиях

Перейти к лекции

Выйти к списку дисциплин Выйти из системы

#### Основы теории электрических фильтров

Электрическим фильтром называют четырехполюсник, пропускающий электрические колебания в определенной полосе частот, называемой полосой пропускания (ПП) и не пропускающий электрические колебания в другой полосе частот, называемой полосойзадерживания (ПЗ). Фильтры являются частным случаем четырехполюсников. Поэтому они также описываются характеристическими либо, что чаще, рабочими параметрами. Рабочие параметры предусматривают обеспечение ослабления в полосе пропускания ниже определенного уровня, а в полосе задерживания - выше определенного уровня. Это лучше соответствует основному назначению фильтров.

По характеру зависимости модуля их комплексной передаточной функции (АЧХ) от частоты  $H(f)$  электрические фильтры подразделяются на фильтры: нижних частот (ФНЧ), верхних частот (ФВЧ), полосовые (ПФ) и режекторные (РФ). На рис. 29.1 приведены идеальные амплитудночастотные характеристики соответствующих фильтров.

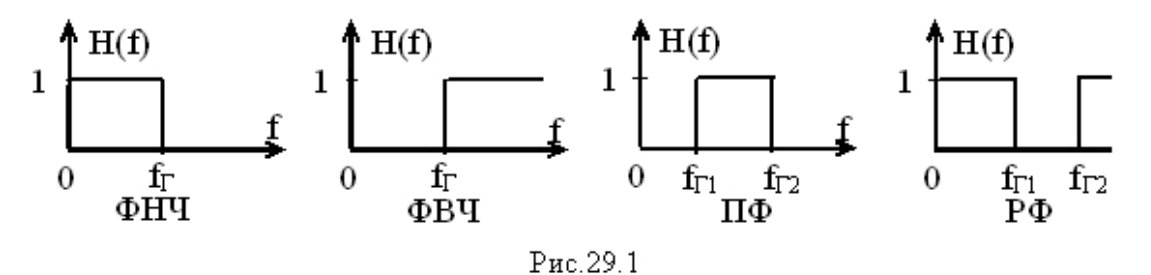

Показанные на рис. 29.1 АЧХ потому являются идеальными, что фильтры с такими характеристиками идеально соответствуют своему назначению. Однако характеристики реальных фильтров могут значительно отличаться от приведенных на рисунке. Граничные частоты fr определяют границы полос пропускания и задерживания.

Структурное обозначение ФНЧ, ФВЧ, ПФ и РФ представлено на рис. 29.2

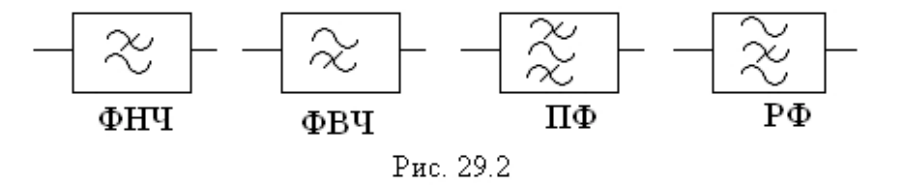

Перечеркнутая волнистая линия обозначает своим расположением тот диапазон частот, который задерживается фильтром. Например, у ФНЧ

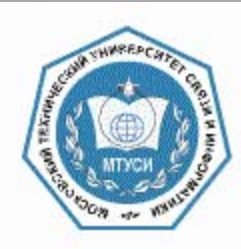

Вам предстоит пройти проверку степени усвоения лекционного материала с помощью теста по теме: "Блок № 3 Аналоговые электрические фильтры"

Заданий в тесте: 28. Время прохождения теста: 28 мин

Осталось попыток: 1

Начать тестирование

Выйти к списку дисциплин

Выйти из системы

Соответствие между названием фильтра и его АЧХ

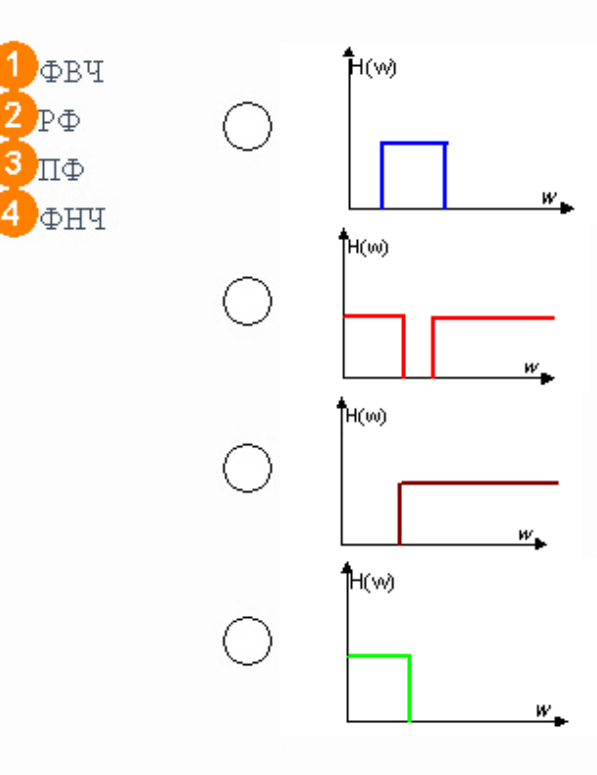

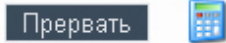

Осталюсь времени:  $0:27:52$ 

#### Вы успешно прошли тест, ответив правильно более чем на 50% тестовых заданий

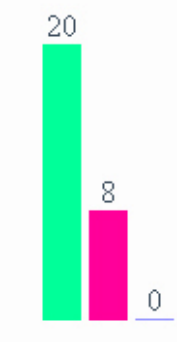

Всего тестовых заданий в тесте: 28 Правильных ответов:  $20$ Неверных ответов: 8 Пропущено тестовых заданий: 0 Время прохождения теста: 00:26:03

Далее

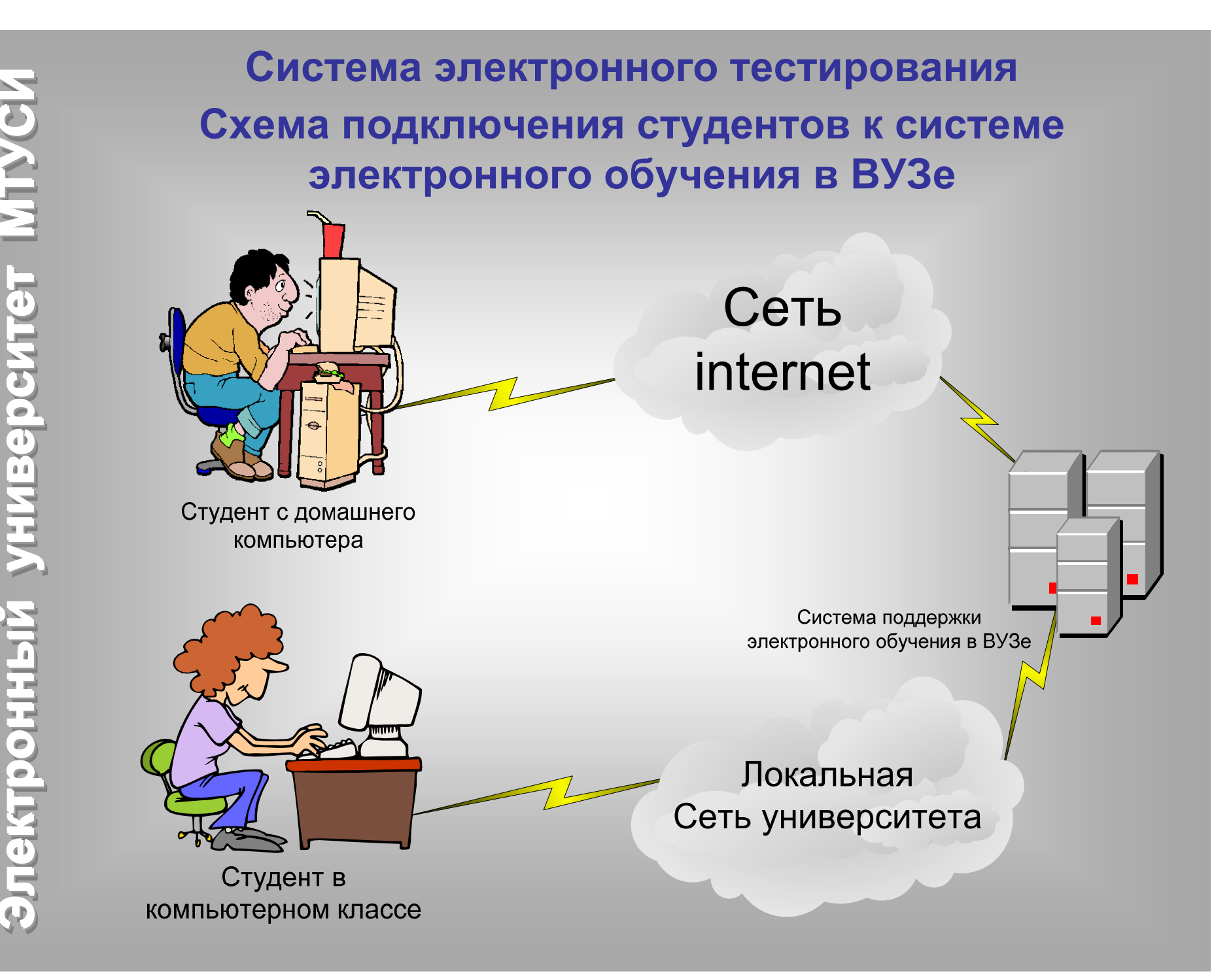

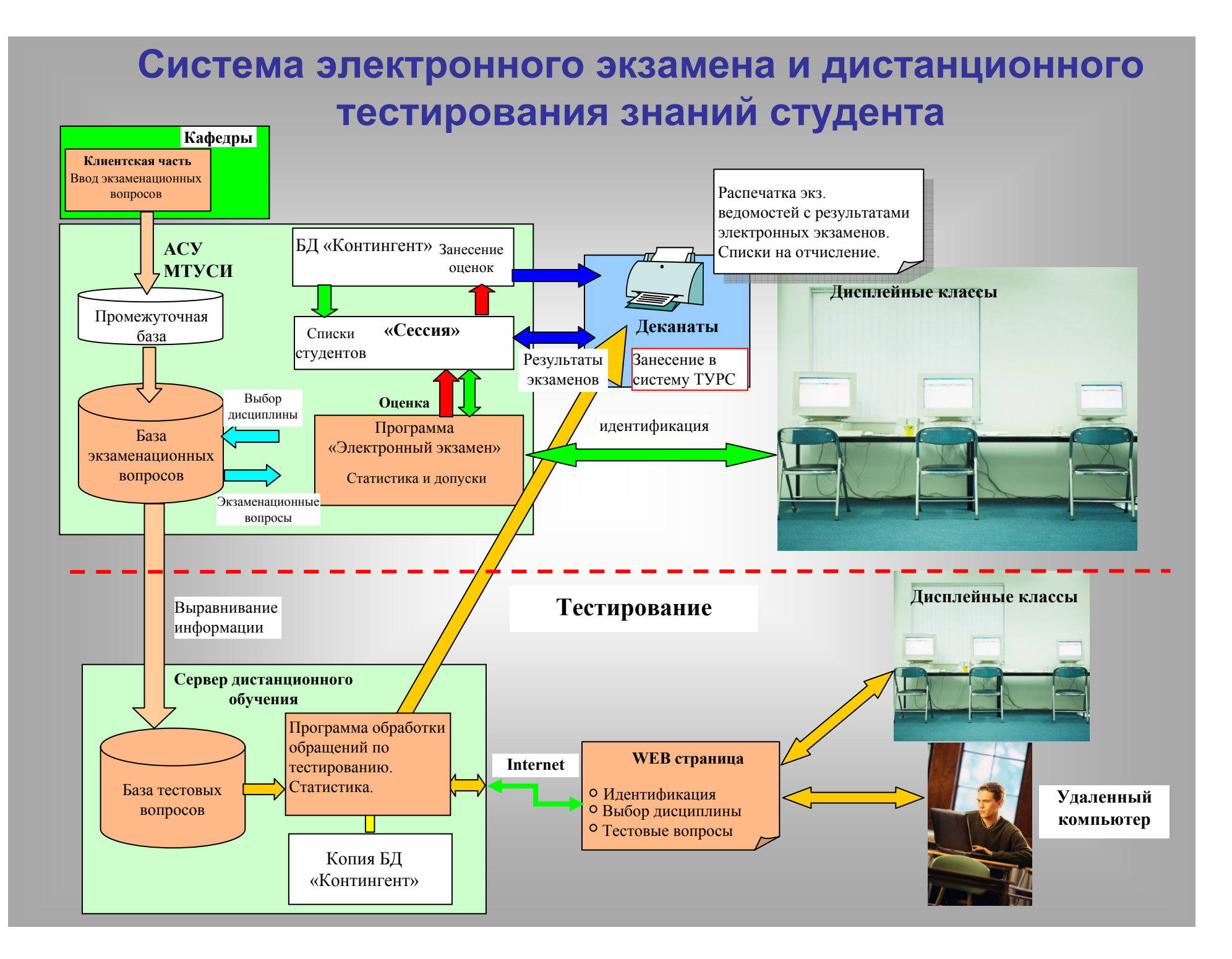

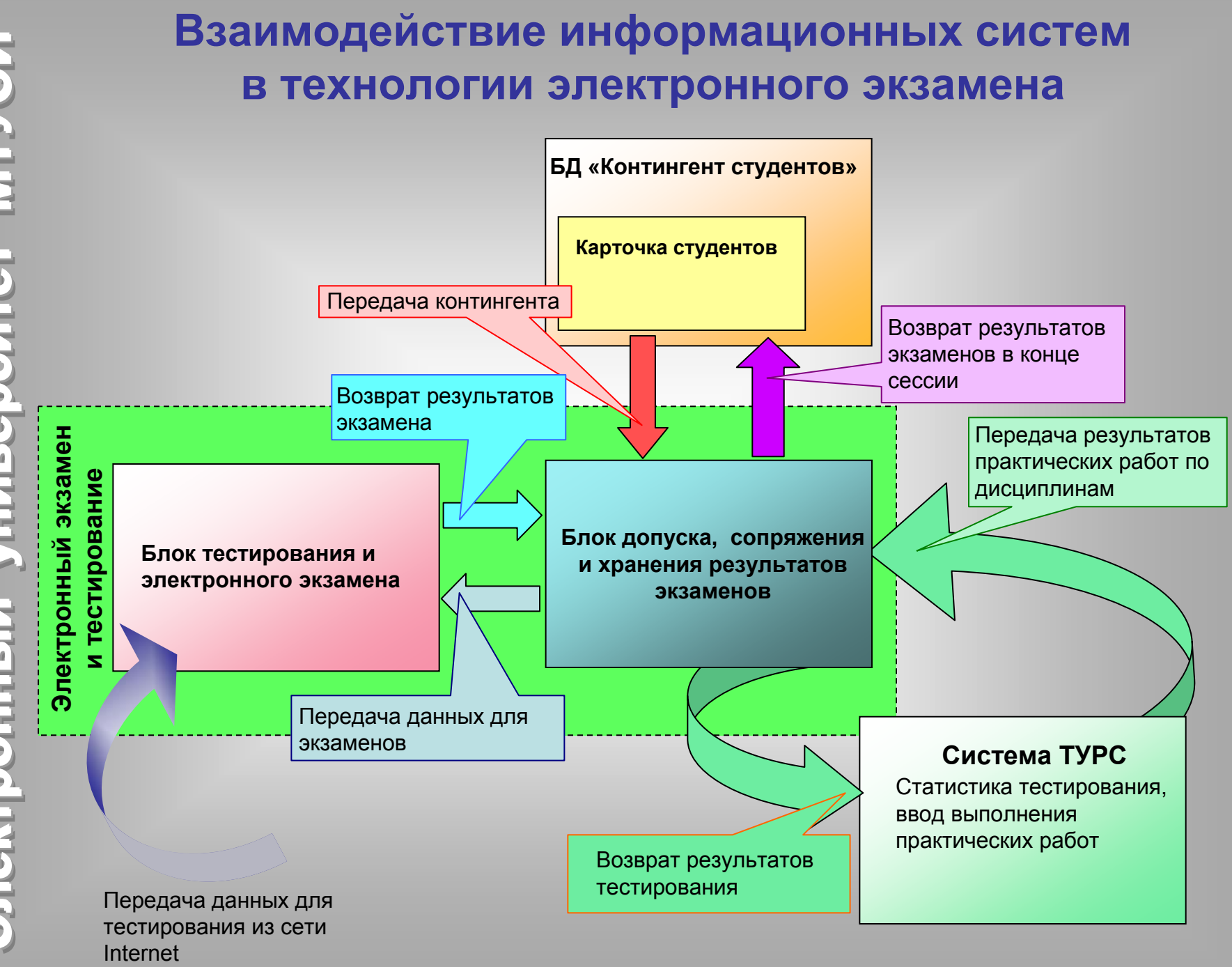

**Электронный Электронный университет МТУСИ университет университет университет МТУСИ МТУСИ МТУСИ ИНИВЕРСИТЕТ** Электронный **Электронный Электронный**

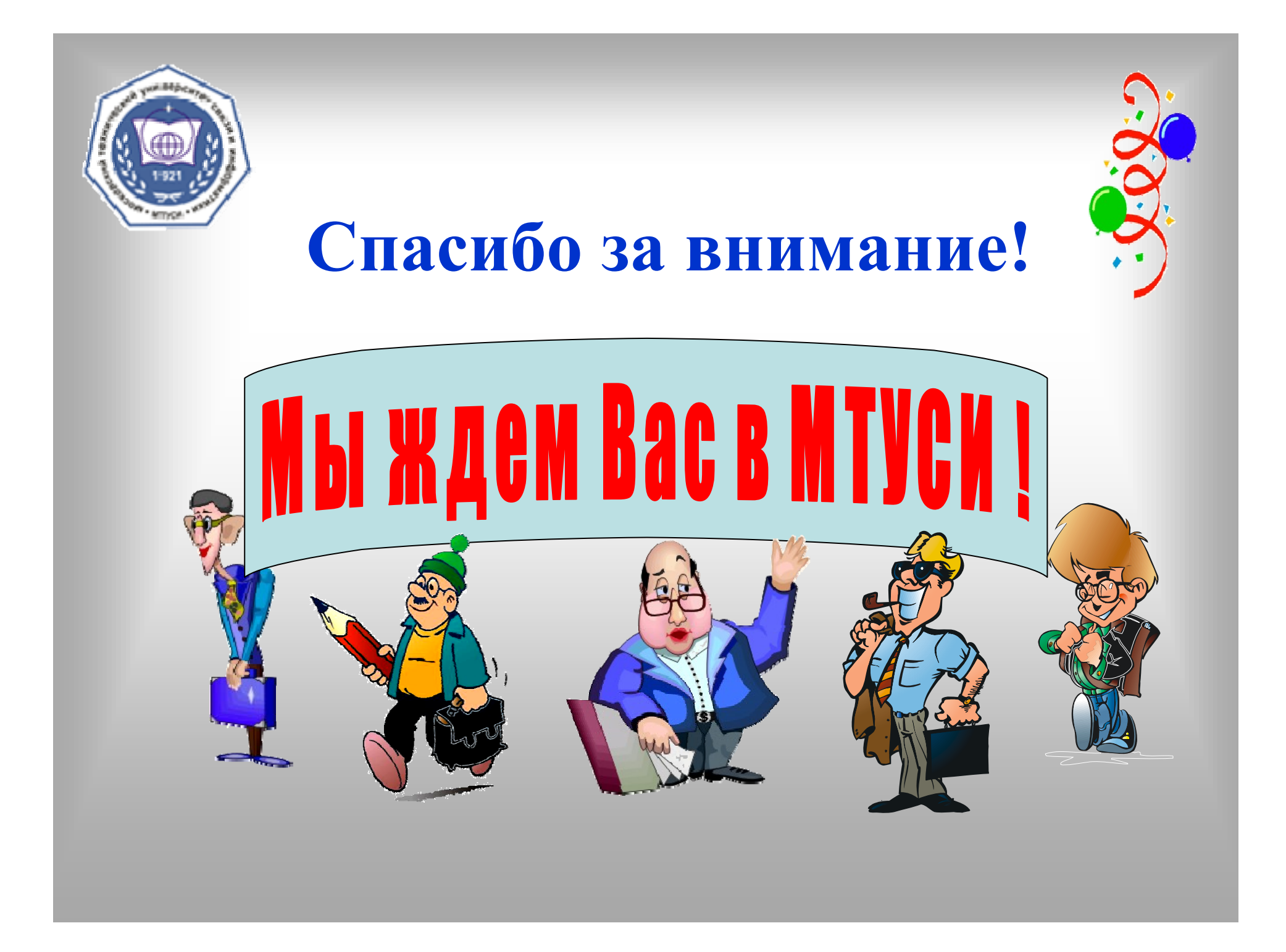